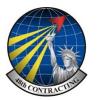

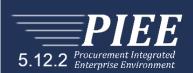

# Wide Area Workflow Invoice including UID Guide (Supplies)

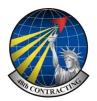

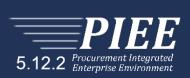

User : Samual Tester

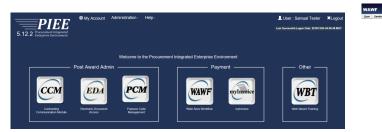

| Vendor Messages                                                                                                    |                                                                                                    |
|----------------------------------------------------------------------------------------------------|----------------------------------------------------------------------------------------------------|
| (2018-09-28 10:00:00)                                                                                                    | System: AV Subject: Contracting and Vandor Community. Message For: All Users                                                                                                    |
| exception of those away<br>to HQ0810 as a result<br>DISA contracts are tho<br>HC1013, HC1019, HC<br>In addition, vendors m<br>SLIN. Invesions billed a | (2014) all investions agend CISA CICIC contexts with the susceptimentation CIAAACs stretted taken, with the<br>investigation of the context of the CIAC (CIAC CIAC (Let any CIAC CIAC CIAC CIAC CIAC CIAC CIAC CIA |
|                                                                                                    | System: AV Subject: Sparadic Connectivity for DFAS Users Action Required' Critical' Message For: All Users                                                                                                    |

Sign in to PIEE and select WAWF

Select Vendor, Then select Create Document

Your NCAGE code will auto populate, you only have to complete the boxes indicated \*

Enter your contract number, if you are unsure you can search in the lower boxes.

Enter FA5587 in the box "Contract Number begins with" and click [+] Advanced Search Criteria for WAWF

Then click the EDA button under the "populate from" title

Select the contract or delivery order required

| VAWF                                                                                                   |                        |                          |                           |                  | User : Samual Test<br>Printer Friend |
|----------------------------------------------------------------------------------------------------|------------------------|--------------------------|---------------------------|------------------|--------------------------------------|
| ser Vendor Documentation Lookup Exit                                                                   |                        |                          |                           |                  |                                      |
| Vendor - Create Document                                                                               |                        |                          |                           |                  |                                      |
| CAGE Code / DUNS / DUNS+4 / Ext. * Contractual? *                                                      | Contract Number Type   | Contract Number *        | Delivery Order            | From Template? * |                                      |
|                                                                                                    |                        |                          |                           |                  |                                      |
|                                                                                                    | · · · · · ·            |                          |                           | NV               |                                      |
| (U1987/2101357/25// )     Y        = Required Fields       Pre-Populate Contract Number/Delivery Order |                        |                          |                           |                  |                                      |
| = Required Fields                                                                                      |                        | Issue/Submitted Date End | Populate From             |                  |                                      |
| = Required Fields Pre-Populate Contract Number/Delivery Order                                          | Issue/Submitted Date I |                          | Populate From<br>EDA WAWF |                  |                                      |

The following page will be displayed, from here select the contract number or delivery order you are submitting an invoice for.

| User         Vendor         Dockmentation         Lookup         Exit           Vendor         Create Document         Contract Number ' Delivery Order         From Template?*           UNEV221998177//         Y         V         Image: State State                                                                                                    | AWF                                                            |                          |                        |          |                   |                     |                |   |
|----------------------------------------------------------------------------------------------------|----------------------------------------------------------------|--------------------------|------------------------|----------|-------------------|---------------------|----------------|---|
| ttract Info AGE Code /DUNS/DUNS-4 /Ext ContractNamber? Contract Number Type Contract Number Prom Template?*  Requered Fields  Requered Fields  Recourse Number/Delivery Order  Contract Number or select one from the search results  EDA Contract Information:  EDA Contract Information:  Contract Number or select one from the search results  EDA Contract Number or select one from the search results  Contract Number or select one from the search results  Contract Number or select one from the search results  Contract Number or select one from the search results  Contract Number or select one from the search results  Contract Number or select one from the search results  Contract Number or select one from the search results  Contract Number Order Action  FASS3716P0067  Select                                                                                                    | er <u>V</u> endor D <u>o</u> cumentation <u>L</u> ookup Exit   |                          |                        |          |                   |                     |                |   |
| CAGE Code / DUNS / DUNS / d LEX.* Contract Number Type Contract Number Delivery Order From Template?* UPV/221981975//                                                                                                    | ndor - Create Document                                         |                          |                        |          |                   |                     |                |   |
| URM/2219919179/ V V V V V V V V V V V V V V V V V V V                                                                                                    | ntract Info                                                    |                          |                        |          |                   |                     |                |   |
| Facured Fields  Pre-Populate Contract Number Delivery Order seven issue/Submitted Date issue/Submitted Date End Populate From  Fac5627  PAdvanced Search Criteris for IRAPT  PAdvanced Search Criteris for IRAPT  EDA Contract Information:  Contract Number or select one from the search results.  EDA Contract Information:  Contract Number or select one from the search results.  EDA Contract Number or select one from the search results.  EDA Contract Number or select one from the search results.  EDA Contract Number or select one from the search results.  EDA Contract Number or select one from the search results.  EDA Contract Number or select one from the search results.  EDA Contract Number or select one from the search results.  EDA Contract Number or select one from the search results.  EDA Contract Number or select one from the search results.  EDA Contract Number or select one from the search results.  EDA Contract Number or select one from the sea      |                                                                |                          | Contract Number *      | Delivery | Order             |                     | ite? *         |   |
| Per-Populate Contract Number/Delivery Order Contract Number segme wm Delivery Order tages wm Ssue/Submitted Date End Populate From PASS87  (P) Advanced Search Criteris for IRAPT  DTE: You must either enter a Contract Number or select one from the search results.  DTE: You must either enter a Contract Number or select one from the search results.  DTE: You must either enter a Contract Number or select one from the search results | J16V2/219818175// ✓ Y ✓                                        | ~                        |                        |          |                   | NV                  |                |   |
| Contract Number segme win Delivery Order tagene win Issuel/Submitted Date Issuel/Submitted Date End Populate From                                                                                                    | Required Fields                                                |                          |                        |          |                   |                     |                |   |
| Contract Number august win Delivery Order tasgios win Issuel'Submitted Date Issuel'Submitted Date End Populate From  FA5587  VYYYAMAOD  EDA RAPT  EDA Contract Information:  Contract Number or select one from the search results  TE: You must either enter a Contract Number or select one from the search results  Contract Number or select one from the search results                                                                                                    | re Reputate Contract Number/Delivery Order                     |                          |                        |          |                   |                     |                |   |
| EASS37       YYYYAMMOD       EDA       IRAPT         E1 Advanced Search Criteris for IRAPT       EDA Contract Information:       EDA Contract Information:         X0TE: You must either enter a Contract Number or select one from the search results.       EDA Contract Number or Select one from the search results.                                                                                                    | •                                                              | Issue/Submitted Date Iss | sue/Submitted Date End | Populate | From              |                     |                |   |
|                                                                                                    |                                                                |                          |                        |          |                   |                     |                |   |
| Contract Number or select one from the search results.                                                                                                    | Advanced Search Criteria for iBAPT                             |                          |                        | <u>ا</u> |                   |                     |                | × |
| FAS58716P0067 Select                                                                                                    |                                                                |                          |                        |          |                   |                     |                |   |
|                                                                                                    | TE: You must either enter a Contract Number or select one from | the search results.      |                        |          |                   |                     | Delivery Order |   |
| Note Records are some by Issue/Dominad Date                                                                                                    |                                                                |                          |                        |          |                   |                     |                |   |
| Note: Records are some by Issue/Submised Date                                                                                                    |                                                                |                          |                        |          |                   |                     |                |   |
| Note: Records are sorted by Issue/Submitted Date                                                                                                    |                                                                |                          |                        |          |                   |                     |                |   |
| Note: Records are sorted by Issue@Submitted Date                                                                                                    |                                                                |                          |                        |          |                   |                     |                |   |
| Note: Records are sorted by Issue/Submitted Date                                                                                                    |                                                                |                          |                        |          |                   |                     |                |   |
| Note: Records are sorted by Issue@Submitted Date                                                                                                    |                                                                |                          |                        |          |                   |                     |                |   |
| Noix Records are sorted by Issue/Submitted Date                                                                                                    |                                                                |                          |                        |          |                   |                     |                |   |
| Note Records are sorted by Issue Submitted Date                                                                                                    |                                                                |                          |                        |          |                   |                     |                |   |
| Note: Records are acried by Issue/Submitted Date                                                                                                    |                                                                |                          |                        |          |                   |                     |                |   |
|                                                                                                    |                                                                |                          |                        |          | Note: Records are | sorted by Issue/Sub | omitted Date   |   |

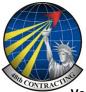

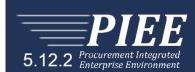

### Vendor—Create Document page

You will see your contract with the various CLINS (If applicable)

Select the CLIN (S) or contract/delivery order required and click NEXT

| WAWF                        |                                    |                         |                  |                 |                |          |            |              |                |          |     |               |
|-----------------------------|------------------------------------|-------------------------|------------------|-----------------|----------------|----------|------------|--------------|----------------|----------|-----|---------------|
| <u>U</u> ser <u>V</u> endor | Documentation Lookup               | Exit                    |                  |                 |                |          |            |              |                |          |     |               |
| Vendor - Cre                | ate Document                       |                         |                  |                 |                |          |            |              |                |          |     |               |
| Contract >> Pa              | y DoDAAC                           |                         |                  |                 |                |          |            |              |                |          |     |               |
| INFO: Unable to             | retrieve PDS XML from EDA. Th      | e PDS XML was not found | I in EDA.        |                 |                |          |            |              |                |          |     |               |
|                             | Previous button or Contract >> lin |                         |                  |                 |                |          |            |              |                |          |     |               |
| Contractual                 | Reference Procurement Iden         | tifier Contract Numb    | er Type Contract | Number Delivery | Order CAGE     | DUNS     | DUNS+4     | Extension    | Pay Official * |          |     |               |
| Y                           |                                    | DoD Contract (F         | AR) FA558717     | 7P0000          | UV000          | 1234567  |            |              | F78900         |          |     |               |
| * = Required Field          | is                                 |                         |                  |                 |                |          |            |              |                |          |     |               |
| Select CLIN/S               | LIN: * Inspect By DoDAAC           | Accept By DoDAAC        | Ship To DoDAAC   | DCAA DoDAAC     | Mark For DoDAA | C Inspec | tion Point | Acceptance F | oint Services  | Supplies | FOB | Currency Code |
| 0001                        |                                    |                         | F2P3E5           |                 |                | D        |            | D            |                | Y        |     |               |
| 0002                        |                                    |                         | F2P3E5           |                 |                | D        |            | D            |                | Y        |     |               |
| 0003                        |                                    |                         | F2P3E5           |                 |                | D        |            | D            |                | Y        |     |               |

If you have CLINS select the CLIN you are raising the invoice for, you are able to select multiple CLINS if need-

| WAWF                                                                                                    |                                                                                                    |                   |                                              |                      |         |                 |                |              |               |
|----------------------------------------------------------------------------------------------------|----------------------------------------------------------------------------------------------------|-------------------|----------------------------------------------|----------------------|---------|-----------------|----------------|--------------|---------------|
| <u>U</u> ser <u>V</u> endor D <u>o</u> cumer                                                                                                    | ntation <u>L</u> ookup E                                                                                  | xit               |                                              |                      |         |                 |                |              |               |
| Create New Documen                                                                                                    | nt                                                                                                    |                   |                                              |                      |         |                 |                |              |               |
| Contract >> Pay DoDAAC >                                                                                                    | > Document                                                                                                |                   |                                              |                      |         |                 |                |              |               |
| Contract Number                                                                                                    | Delivery Order                                                                                            | Reference         | e Procurement Identifier                     | CAGE Code            | DUNS    | DUNS + 4        | Extension      | Pay Official | Currency Code |
| FA558717P0000                                                                                                    | -                                                                                                    |                   |                                              | UV000                | 1234567 |                 |                | F78900       | USD 🗸         |
|                                                                                                    |                                                                                                    |                   |                                              |                      |         |                 |                |              |               |
|                                                                                                    |                                                                                                    |                   |                                              |                      |         |                 |                |              |               |
| * = Required Fields                                                                                                    |                                                                                                    |                   |                                              |                      |         |                 |                |              |               |
|                                                                                                    |                                                                                                    |                   |                                              |                      | Selec   | t Document to C | reate: *       |              |               |
| O Invoice                                                                                                    |                                                                                                    |                   |                                              |                      |         |                 |                |              |               |
|                                                                                                    |                                                                                                    |                   |                                              |                      |         |                 |                |              |               |
| O Credit Invoice                                                                                                    |                                                                                                    |                   |                                              |                      |         |                 |                |              |               |
| <ul> <li>○ Credit Invoice</li> <li>○ Invoice as 2-in-1 (Servi</li> </ul>                                                                                                    | ices Only)                                                                                                |                   |                                              |                      |         |                 |                |              |               |
|                                                                                                    |                                                                                                    |                   |                                              |                      |         |                 |                |              |               |
| <ul> <li>Invoice as 2-in-1 (Servi</li> <li>Construction Payment</li> <li>Commercial Item Finan</li> </ul>                                                                                                    | Invoice                                                                                                   |                   |                                              |                      |         |                 |                |              |               |
| <ul> <li>Invoice as 2-in-1 (Servi</li> <li>Construction Payment</li> <li>Commercial Item Finan</li> <li>Performance Based Pa</li> </ul>                                                                                                    | Invoice                                                                                                   |                   |                                              |                      |         |                 |                |              |               |
| <ul> <li>Invoice as 2-in-1 (Servi</li> <li>Construction Payment</li> <li>Commercial Item Finan</li> <li>Performance Based Pa</li> <li>Progress Payment</li> </ul>                                                                                       | Invoice                                                                                                   |                   |                                              |                      |         |                 |                |              |               |
| <ul> <li>Invoice as 2-in-1 (Servi</li> <li>Construction Payment</li> <li>Commercial Item Finan</li> <li>Performance Based Pa</li> <li>Progress Payment</li> <li>Receiving Report</li> </ul>                                                             | Invoice<br>ncing<br>ayment                                                                                |                   | Inspection: Destination vi                   | Acceptance           |         | East Day /E     | AD 52 213 11 [ | EMS          |               |
| <ul> <li>Invoice as 2-in-1 (Servi</li> <li>Construction Payment</li> <li>Commercial Item Finan</li> <li>Performance Based Pa</li> <li>Progress Payment</li> <li>Receiving Report</li> <li>Invoice and Receiving</li> </ul>                              | Invoice<br>ncing<br>syment<br>Report (Combo)                                                              | K                 | Inspection: Destination V                    | •                    |         |                 | AR 52.213-1)   |              |               |
| Invoice as 2-in-1 (Servi     Construction Payment     Commercial Item Finan     Performance Based Pa     Progress Payment     Receiving Report     Invoice and Receiving     Reparables Receiving                                                       | Invoice<br>ncing<br>nyment<br>Report (Combo)<br>Report                                                    |                   | Inspection: Destination ∨<br>Click on the bu | •                    | -       |                 |                | FMS          | ombo)         |
| Invoice as 2-in-1 (Servi     Construction Payment     Commercial Item Finan     Performance Based Pa     Progress Payment     Receiving Report     Invoice and Receiving     Reparables Receiving 1     Invoice and Reparables                          | Invoice<br>ncing<br>nyment<br>Report (Combo)<br>Report<br>s Receiving Report (C                           |                   |                                              | •                    | -       |                 |                |              | ombo)         |
| Invoice as 2-in-1 (Servi     Construction Payment     Commercial Item Finan     Performance Based Pa     Progress Payment     Receiving Report     Invoice and Receiving     Invoice and Reparables     Cost Voucher (FAR 52.                           | Invoice<br>ncing<br>nyment<br>Report (Combo)<br>Report<br>s Receiving Report (C<br>216-7, 52.216-13, 52.2 | 216.14, 52.232-7) | Click on the bu                              | tton ——              | • Invo  | oice and I      | Receiving      | Report (C    | ombo)         |
| Invoice as 2-in-1 (Servi     Construction Payment     Commercial Item Finan     Performance Based Pa     Progress Payment     Receiving Report     Invoice and Receiving     Reparables Receiving 1     Invoice and Reparables                          | Invoice<br>ncing<br>nyment<br>Report (Combo)<br>Report<br>s Receiving Report (C<br>216-7, 52.216-13, 52.2 | 216.14, 52.232-7) |                                              | tton ——              | • Invo  | oice and I      | Receiving      | Report (C    | ombo)         |
| Invoice as 2-in-1 (Servi     Construction Payment     Commercial Item Finan     Performance Based Pa     Progress Payment     Receiving Report     Invoice and Receiving     Invoice and Reparables     Cost Voucher (FAR 52.     Non Procurement Instr | Invoice<br>ncing<br>nyment<br>Report (Combo)<br>Report<br>s Receiving Report (C<br>216-7, 52.216-13, 52.2 | 216.14, 52.232-7) | Click on the bu                              | tton ——<br>and Accep | • Invo  | oice and I      | Receiving      | Report (C    | ombo)         |

You will see the following page with all the details pre-filled, click NEXT

| RAPT (formerly WAWF)                         |                    |                 |           |                |                  |           |                  |                  | User : Trish Denn<br>Printe |
|----------------------------------------------|--------------------|-----------------|-----------|----------------|------------------|-----------|------------------|------------------|-----------------------------|
| ser Vendor Documentation Lookup Exit         |                    |                 |           |                |                  |           |                  |                  |                             |
| endor - Receiving Report and Invoice COME    | 0                  |                 |           |                |                  |           |                  |                  |                             |
| ontract >> Pay DoDAAC >> Document >> Routing |                    |                 |           |                |                  |           |                  |                  |                             |
| Contract Number Delivery Order               | Reference Procurem | nent Identifier | CAGE Code | DUNS           | DUNS+4           | Extension | Inspection Point | Acceptance Point | Pay DoDAAC                  |
| FA558717P0000                                |                    |                 | UV000     | 1234567        |                  |           | D                | D                | F78900                      |
| * = Required Fields, Date = YYYY/MM/DD       |                    |                 |           |                |                  |           |                  |                  |                             |
| Issue Date                                   | Issue By DoDAAC    | Admin DoDAAC *  |           | Inspect By Dol | AAC / Extension  |           | Mark For Co      | de / Extension   |                             |
| 2016/09/06                                   | FA5587             | FA5587          |           |                |                  |           |                  |                  |                             |
| Ship To Code * / Extension                   | Ship From Coo      | le / Extension  |           | LPO Do         | DAAC / Extension |           | Accept By Do     | DAAC / Extension |                             |
| F2P3E5                                       |                    |                 |           |                |                  |           | F2P3E5           |                  |                             |

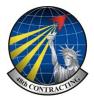

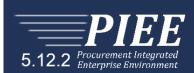

On the first page fill in the required fields, check Supplies or Services depending on the requirement.

Enter Shipment Number—This is free form

Enter Shipment Date—Date item delivered

Final Shipment—If this is the last or final delivery select Y

Invoice Number—Enter your own invoice number

Final Invoice—If this is the last invoice on the contract select Y, if there are more to follow select N

Then select the next required TAB at the top of the page, you have to work through all of these as required.

| WAWF                                                                                                    |                                                                    |                                              |                               |                              |                        |                                           |                     | User : Trish Den<br>Print      |
|----------------------------------------------------------------------------------------------------|--------------------------------------------------------------------|----------------------------------------------|-------------------------------|------------------------------|------------------------|-------------------------------------------|---------------------|--------------------------------|
| User Vendor Documentation Lookup Exit                                                                                                    |                                                                    |                                              |                               |                              |                        |                                           |                     |                                |
| Vendor - Receiving Report and Invoice COMBC                                                                                                    | )                                                                  |                                              |                               |                              |                        |                                           |                     |                                |
| Contract >> Pay DoDAAC >> Document >> Routing >> Data                                                                                                    | a Capture                                                          |                                              |                               |                              |                        |                                           |                     |                                |
| Header Addresses Discounts Mark For Co                                                                                                    | mments Line Item Pack                                              | Attachments Misc. Amounts                    | Preview CI Preview            | RR                           |                        |                                           |                     |                                |
| INFO: This contract is associated with a UID clause. UID informat<br>WARNING: The data in this document was populated based upon<br>WARNING: The Invoice Date has been pre-populated from the IR<br>ERROR: This document contains errors in the following Tab(s) - I | n CLIN level contract data within the EDA st<br>APT system server. |                                              | ipdated all applicable data t | o reflect desired values for | this submission.       |                                           |                     |                                |
| single * = Required Fields on Submit; double ** = Required Fields o<br>Contract Number                                                                                                    | on Submit, saving draft document, and tabl<br>Delivery Order       |                                              | Procurement Identifier        |                              | Issue Date             | la se se se se se se se se se se se se se | tion Point          | Acceptance Point               |
| EA558716P0067                                                                                                    | Delivery Order                                                     | Reference                                    | Procurement identifier        |                              | 2016/09/06             |                                           | D                   | D                              |
| Contract Number Type                                                                                                    | Supplies                                                           |                                              | Services                      |                              | 2010/03/00             |                                           | 0                   | 0                              |
| DoD Contract (FAR)                                                                                                    | •                                                                  |                                              | 0                             |                              |                        |                                           |                     |                                |
| Shipment Number **                                                                                                    |                                                                    | Shipment Date *                              |                               | Estimated                    |                        | Estimated Delivery                        | Date                | Final Shipment*                |
| 123456                                                                                                    |                                                                    | YYYY/MM/DD                                   |                               | ~                            |                        | YYYYY/MM/DD                               |                     | ΥΥ                             |
| Invoice Number **                                                                                                    |                                                                    | Invoice Date *<br>(iRAPT System Server Date) |                               | Final Invoice *              |                        |                                           |                     |                                |
| 123456                                                                                                    |                                                                    | 2017/05/08                                   |                               | NV                           |                        |                                           |                     |                                |
| Submit Transportation Data Later                                                                                                    | Transportation Account Co                                          | de                                           | TCN                           | Gross                        | Weight                 | Cube                                      | FOB                 | Serial Shipping Container Code |
|                                                                                                    |                                                                    |                                              |                               |                              |                        |                                           | S 🗸                 |                                |
| Special Package Markings / Special Handling Requirement                                                                                                    | ents                                                               |                                              |                               |                              |                        |                                           |                     |                                |
|                                                                                                    |                                                                    |                                              |                               |                              |                        |                                           |                     |                                |
| Transportation Leg                                                                                                    |                                                                    | Standard Carrier A                           | Ipha Code                     |                              |                        | Bi                                        | II of Lading Number |                                |
|                                                                                                    |                                                                    |                                              |                               |                              |                        |                                           |                     |                                |
| Secondary Transportation Tracking Number (required w                                                                                                    | hen Secondary Transportation Track                                 | king Type is entered)                        |                               | Secondary Trans              | sportation Tracking Ty | e (required when Secon                    | dary Transportation | Tracking Number is entered)    |
|                                                                                                    |                                                                    |                                              |                               |                              |                        |                                           | ~                   |                                |
|                                                                                                    |                                                                    |                                              |                               |                              |                        |                                           | ~                   |                                |
| Transportation Method/Type                                                                                                    |                                                                    |                                              |                               |                              |                        | С                                         | urrency Code        | Document Total (\$)            |
|                                                                                                    |                                                                    | ~                                            |                               |                              |                        |                                           | USD                 |                                |

# Addresses— This should be pre-populated with all the required addresses, if correct go onto the next tab.

| WAWF                                                                                    |                        |                                             |        |                     | User : Trish |
|-----------------------------------------------------------------------------------------|------------------------|---------------------------------------------|--------|---------------------|--------------|
| User Vendor Documentation Look                                                          | up Exit                |                                             |        |                     |              |
| Vendor - Receiving Report and In                                                        | voice COMBO            |                                             |        |                     |              |
| Contract >> Pay DoDAAC >> Document >                                                    |                        |                                             |        |                     |              |
|                                                                                         |                        | Attachments Misc. Amounts Preview CI Previe | ew RR  |                     |              |
| WARNING: The Invoice Date has been pre-p<br>ERPORT This document contains errors in the |                        |                                             |        | * = Required Fields |              |
| Pay UV0000                                                                              | DUNS: 1234567          | DUNS + 4:                                   |        | Extension:          |              |
| * Payee Name 1:                                                                         | Test Company           |                                             |        |                     |              |
| Payee Name 2:                                                                           |                        |                                             |        |                     |              |
| Payee Name 3:                                                                           | ·                      |                                             |        |                     |              |
| Address 1:                                                                              | Test Company           |                                             |        |                     |              |
| Address 2:                                                                              |                        |                                             |        |                     |              |
| Address 3:                                                                              |                        |                                             |        |                     |              |
| Address 4:                                                                              |                        |                                             |        |                     |              |
| City:                                                                                   | Test Company           |                                             | State: | Zip Code: SG8 6DN   |              |
| Country:                                                                                | GBR                    | Military Location Description:              |        |                     |              |
| Administered By DoDAAC: FA5587                                                          |                        |                                             |        |                     |              |
|                                                                                         | FA5587 48 CONS         |                                             |        |                     |              |
| Activity Name 2                                                                         |                        |                                             |        |                     |              |
| Activity Name 3                                                                         |                        |                                             |        |                     |              |
|                                                                                         | CP 011 44 1638 52 2414 |                                             |        |                     |              |
| Address 2                                                                               |                        |                                             |        |                     |              |
| Address 2                                                                               |                        |                                             |        |                     |              |
|                                                                                         | SUFFOLK                |                                             |        |                     |              |
| City                                                                                    |                        |                                             | State: | Zip Code:           |              |
|                                                                                         |                        | Military Location Description:              | State: | Zih Code:           |              |
| Country                                                                                 | ·                      | minary Location Description:                |        |                     |              |
| Ship To DoDAAC / Ext.: F2P3E5                                                           |                        |                                             |        |                     |              |
| * Activity Name 1                                                                       | 48 CES CEO             |                                             |        |                     |              |

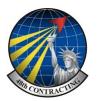

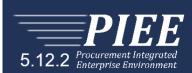

| RAPT (f       | ormerly                     | WAW      | /F)      |          |                |               |      |             |       |         |            |            |
|---------------|-----------------------------|----------|----------|----------|----------------|---------------|------|-------------|-------|---------|------------|------------|
| Jser Vendo    | r Documenta                 | tion L   | ookup    | Exit     |                |               |      |             |       |         |            |            |
| /endor - R    | eceiving Rep                | oort and | d Invoi  | ce CO    | мво            |               |      |             |       |         |            |            |
| Contract >> P | ay DoDAAC >>                | Documer  | nt >> Ro | uting >: | > Data Capture |               |      |             |       |         |            |            |
| Header        | Addresses                   | Discount | s Ma     | ark For  | Comments       | Line Item     | Pack | Attachments | Misc. | Amounts | Preview CI | Preview RR |
|               | Level Disco<br>rcentage (%) | unt Teri | ms       |          |                | Due D         | avs  | Action      | 15    |         |            |            |
|               | 2.1.7                       |          |          |          |                |               |      | Add         |       |         |            |            |
| Discount Ar   | nount (\$)                  |          |          |          |                | Discount Date | •    | Action      | IS    |         |            |            |
|               |                             |          |          |          |                |               |      | Add         |       |         |            |            |
| Net Days      | Actions                     |          |          |          |                |               |      |             |       |         |            |            |
|               | Add                         |          |          |          |                |               |      |             |       |         |            |            |

| ndor - Receiving Report and Invoice C                                                                      | омво                    |                |             |               |            |           |
|----------------------------------------------------------------------------------------------------|-------------------------|----------------|-------------|---------------|------------|-----------|
| ntract >> Pay DoDAAC >> Document >> Routing                                                                |                         |                |             |               |            |           |
| Header Addresses Discounts Mark Fo                                                                         |                         | Line Item Pack | Attachments | Misc. Amounts | Preview CI | Preview R |
| ARNING: The Invoice Date has been pre-populated fr<br>RROR: This document contains errors in the following |                         | m server.      |             |               |            |           |
| Mark For Rep                                                                                               | Mark For Se             | condane        |             |               |            |           |
| mark for Kep                                                                                               |                         | scondary       |             |               |            |           |
|                                                                                                    | ^                       |                | ^           |               |            |           |
|                                                                                                    |                         |                |             |               |            |           |
|                                                                                                    |                         |                |             |               |            |           |
|                                                                                                    |                         |                |             |               |            |           |
|                                                                                                    |                         |                |             |               |            |           |
|                                                                                                    |                         |                |             |               |            |           |
|                                                                                                    |                         |                |             |               |            |           |
|                                                                                                    |                         |                |             |               |            |           |
|                                                                                                    |                         |                |             |               |            |           |
|                                                                                                    |                         |                |             |               |            |           |
|                                                                                                    | ~                       |                | ~           |               |            |           |
|                                                                                                    | ~                       |                | ~           |               |            |           |
|                                                                                                    | ~                       |                | v           |               |            |           |
| er <u>Y</u> endor D <u>o</u> cumentation <u>L</u> ookup Exit                                               | ~                       |                | v           |               |            |           |
| er Yendor D <sub>2</sub> cumentation Lookup Exit                                                           |                         |                | ~           |               |            |           |
|                                                                                                    | OMBO                    |                | ~           |               |            |           |
| ndor - Receiving Report and Invoice C                                                                      | OMBO<br>>> Data Capture | Line Item Pack | Attachments | Misc. Amounts | Preview () | Preview R |

The Discounts, Mark For and Comments tabs should not require attention so go to the Line Items tab.

## Select Line Item Tab and click "Edit" on the CLIN or contract highlighted in red

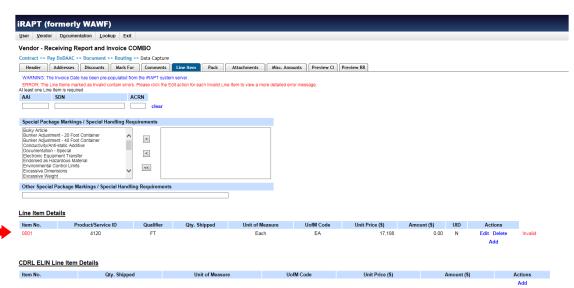

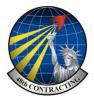

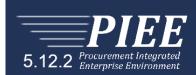

The CLIN will open as below, fill in the items indicated \* (Note these are filled in the illustration)

| WAWF                                                                                                    |                                                                                |            |                                    |                |
|----------------------------------------------------------------------------------------------------|--------------------------------------------------------------------------------|------------|------------------------------------|----------------|
| User Vendor Documentation Lookup                                                                                                    | Exit                                                                           |            |                                    |                |
| Vendor - Receiving Report and Invoic                                                                                                    | e COMBO                                                                        |            |                                    |                |
| CLIN/SLIN/ELIN UID MILSTRIP                                                                                                    | Batch/Lot & Shelf Life                                                         |            |                                    |                |
| ERROR: Quantity Shipped was not provided in Line<br>ERROR: For Line Item '0001'. UID Information is re-                                                                                                    |                                                                                |            |                                    |                |
|                                                                                                    | ble ** = Required Fields when saving line item, saving draft document, and tab | bing.      |                                    |                |
| Item No. **                                                                                                    | Product/Service ID *                                                           |            | Product/Service ID Qualifier *     |                |
| 0001                                                                                                    | 4120                                                                           |            | FT - FEDERAL SUPPLY CLASSIFICATION | Add Additional |
| Qty. Shipped *                                                                                                    | Unit of Measure *                                                              | NSP        | Unit Price (\$) *                  | Amount (\$)    |
| 1 ×                                                                                                    | EA-Each                                                                        |            | 17,188                             | 17,188.00      |
| AAI                                                                                                    | SDN                                                                            |            | ACRN                               | Project Code   |
|                                                                                                    |                                                                                |            | AA                                 |                |
| Multiple Box Pack Indicator                                                                                                    | PR Number                                                                      | GFE?       | Advice Code                        |                |
| NV                                                                                                    | F2P3E56173A001                                                                 | N 🗸        | ✓                                  |                |
| UID Required                                                                                                    | Product Service Code                                                           | UID Exempt |                                    |                |
|                                                                                                    | 4120                                                                           | N 🗸        |                                    |                |
| Special Package Markings / Special Handlin                                                                                                    | ng Requirements                                                                |            |                                    |                |
| Burley Article<br>Burley Adjustment - 20 Foot Container<br>Burley Adjustment - 40 Foot Container<br>Conductive/Adva-state Additioner<br>Documentation - Special<br>Electronic Equipment Transfer<br>Endorsed as Hazardous Material<br>Environmental Control Limits<br>Excessive Weight |                                                                                |            |                                    |                |
| Other Special Package Markings / Special H                                                                                                    | łandling Requirements                                                          |            |                                    |                |
| Type Designation Method (required when Ty                                                                                                    | pe Designation Value is entered)                                               | ~          |                                    |                |
| Type Designation Value (required when Type                                                                                                    | e Designation Method is entered)                                               |            | 7                                  |                |
| Description *                                                                                                    |                                                                                |            |                                    |                |

Fill in the required field, as indicated \*if not already pre-populated.

Qty Shipped—Enter number of items on the invoice. Unit of Measure—Should be pre-filled

**Unit Price (\$)**— Check the price is correct, should be pre-filled. Amount (\$) — Check correct

Description – Add brief details of the invoice content.

# Click Save CLIN/SLIN/ELIN

You may see the following error as shown below in **red**, this indicates that the item requires a UID which is an unique item description.

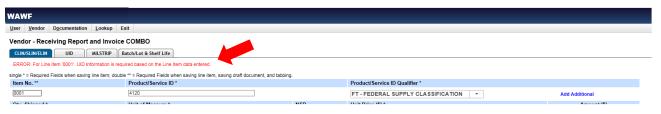

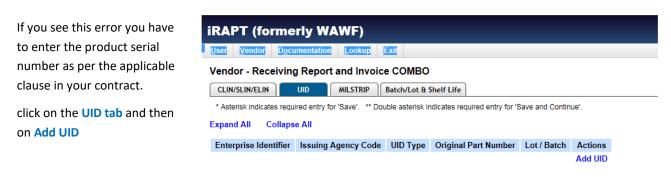

UPON COMPLETION OF WORK IN THIS AREA, CLICK ON ANOTHER TAB FOR FURTHER ACTION.

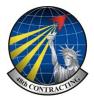

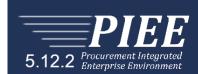

UID or UII—WAWF titles the TAB UID although it although refers to UII which causes confusion although they are both the same in this instance. UII stands for Unique Item Identification.

| WAWF                                                                                                    |                                         |                                           |
|----------------------------------------------------------------------------------------------------|-----------------------------------------|-------------------------------------------|
| User Vendor Documentation Lookup Exit                                                                    |                                         |                                           |
| * Asterisk indicates required entry for 'Save'. ** Double asterisk indicates required entry for 'Save an | d Continue'.                            |                                           |
| INFO: Enter the Original Part Number even if not used in UII creation. UID Type **                       |                                         | Issuing Agency Code                       |
| · · · · · · · · · · · · · · · · · · ·                                                                    |                                         | ······································    |
| Original Part Number Enterprise Identifier                                                               |                                         |                                           |
| Lot / Batch Warranty                                                                                     |                                         |                                           |
|                                                                                                    |                                         |                                           |
| Original Manufacturer Code Original Manufacturers ID Spe                                                 | cial Tooling Or Test Equipment Status * |                                           |
| Not                                                                                                    | Special Tooling Or Test Equipment 🗸     |                                           |
| UID Number * Serial Number Actions Message                                                               |                                         |                                           |
| Add UID                                                                                                  |                                         |                                           |
| Fill the required fields as follows: (Many h                                                             | ave drop downs)                         |                                           |
| Fill the required fields as follows: (Many ha                                                            | ave drop downs)                         |                                           |
| UID Type— This depends on the item, if yo                                                                | au are unsure select the f              | irst ling                                 |
| <b>OID Type</b> — This depends on the item, if yo                                                        | bu are unsure select the r              |                                           |
| UID1—DoD Construct 1, Serializa                                                                          | tion within the enterprise              |                                           |
|                                                                                                    |                                         |                                           |
| Issuing Agency Code— Select D-CAGE Code                                                                  | e from the drop down m                  | enu                                       |
| Enterprise Identifier — Enter your company                                                               |                                         | Click Add U                               |
|                                                                                                    | Y NEADE COUE                            |                                           |
| s://wawt.eb.mii/ - IKAPT - Internet Explorer provided by USAF                                            |                                         |                                           |
| AWF                                                                                                    |                                         | For the UID number insert your NCAGE code |
| Vendor Documentation Lookup Exit                                                                         |                                         | ,                                         |
|                                                                                                    |                                         | (5 digits) as follows:                    |
| UID Detail                                                                                               |                                         |                                           |
| terisk indicates required entry for 'Save'. ** Double asterisk indicates required ent                    | try for 'Save and Continue'.            | DCAGEDCAGE Serial number (No spaces)      |
| Number *                                                                                                 |                                         |                                           |
| DU1A12DU1A1212345                                                                                        | So for NCAGE U                          | 1A12 and Serial Number 12345              |
| ial Number                                                                                               |                                         |                                           |
| DU1A1212345                                                                                              | Serial number is                        | DNCAGE Serial Number DU1A1212345          |
|                                                                                                    |                                         |                                           |

# Click Save UID, review page and Save UID again

| AWF                                                                |                                    |                     |                    |       |                         |                      | 1                   | User : Trish De |
|--------------------------------------------------------------------|------------------------------------|---------------------|--------------------|-------|-------------------------|----------------------|---------------------|-----------------|
| ser Vendor Documentation Lookup Exit                               |                                    |                     |                    |       |                         |                      |                     |                 |
| endor - Receiving Report and Invoice COMB                          | 0                                  |                     |                    |       |                         |                      |                     |                 |
| CLIN/SLIN/ELIN UID MILSTRIP Batch/Lot                              | t Shelf Life                       |                     |                    |       |                         |                      |                     |                 |
| * Asterisk indicates required entry for 'Save'. ** Double asterisl | indicates required entry for 'Save | and Continue'.      |                    |       |                         |                      |                     |                 |
| cpand All Collapse All                                             |                                    |                     |                    |       |                         |                      |                     |                 |
| Enterprise Identifier                                              |                                    | Issuing Agency Code |                    |       | Туре                    | Original Part Number | Actions             |                 |
| UV000                                                              |                                    | D                   |                    |       | UID1                    | <u>-</u>             | Edit UID Delete UID |                 |
| Lot / Batch                                                        |                                    | ty                  |                    |       |                         |                      |                     |                 |
|                                                                    |                                    |                     |                    |       |                         |                      |                     |                 |
| Driginal Manufacturers Code Origin                                 | al Manufacturers ID                |                     |                    |       |                         |                      |                     |                 |
|                                                                    |                                    | Not Special To      | oling Or Test Equi | pment |                         |                      |                     |                 |
| UID Number                                                         |                                    |                     |                    |       |                         |                      | Serial Number       |                 |
| DU16V2123456789                                                    |                                    |                     |                    |       |                         |                      | 123456789           |                 |
| [-]Marks                                                           |                                    |                     |                    |       |                         |                      |                     |                 |
| Contents Medium Value                                              |                                    | D Bagged / Tagged   |                    | Set   | Actions                 |                      |                     |                 |
| UID 2D COMPLIANT DUV0001234                                        | 56789 D UV000                      | N                   | 2017/05/08         | SET 1 | Edit Marks Delete Marks |                      |                     |                 |
|                                                                    |                                    |                     |                    |       | Add Marks               |                      |                     |                 |
| Embedded UID Classification A                                      | tions                              |                     |                    |       |                         |                      |                     |                 |
| Non-GFP V Add Em                                                   | bedded UID                         |                     |                    |       |                         |                      |                     |                 |
|                                                                    |                                    |                     |                    |       |                         |                      |                     |                 |
|                                                                    |                                    |                     |                    |       |                         |                      |                     | Add U           |

UPON COMPLETION OF WORK IN THIS AREA, CLICK ON ANOTHER TAB FOR FURTHER ACTION

Save CLIN and you should now be able to submit your invoice.